## Determining Line Segment Visibility with MPI

#### CSE 633: Parallel Algorithms Fall 2012

Jayan Patel

## Problem Definition

- Computational Geometry
- From *Algorithms Sequential and Parallel*:
	- Given a set of *n* pair-wise disjoint line segments in the first quadrant of the Euclidean plane, each of which has one of its endpoints on the x-axis, compute the piece of each line segment that is observable from the origin.

### Problem Definition

- **Assumptions:** 
	- **The input data is ordered from left to** right (i.e., by increasing *x* values).
	- $\blacksquare$  The viewer does not have X-ray vision.

## Example

#### **Atlanta City Skyline**

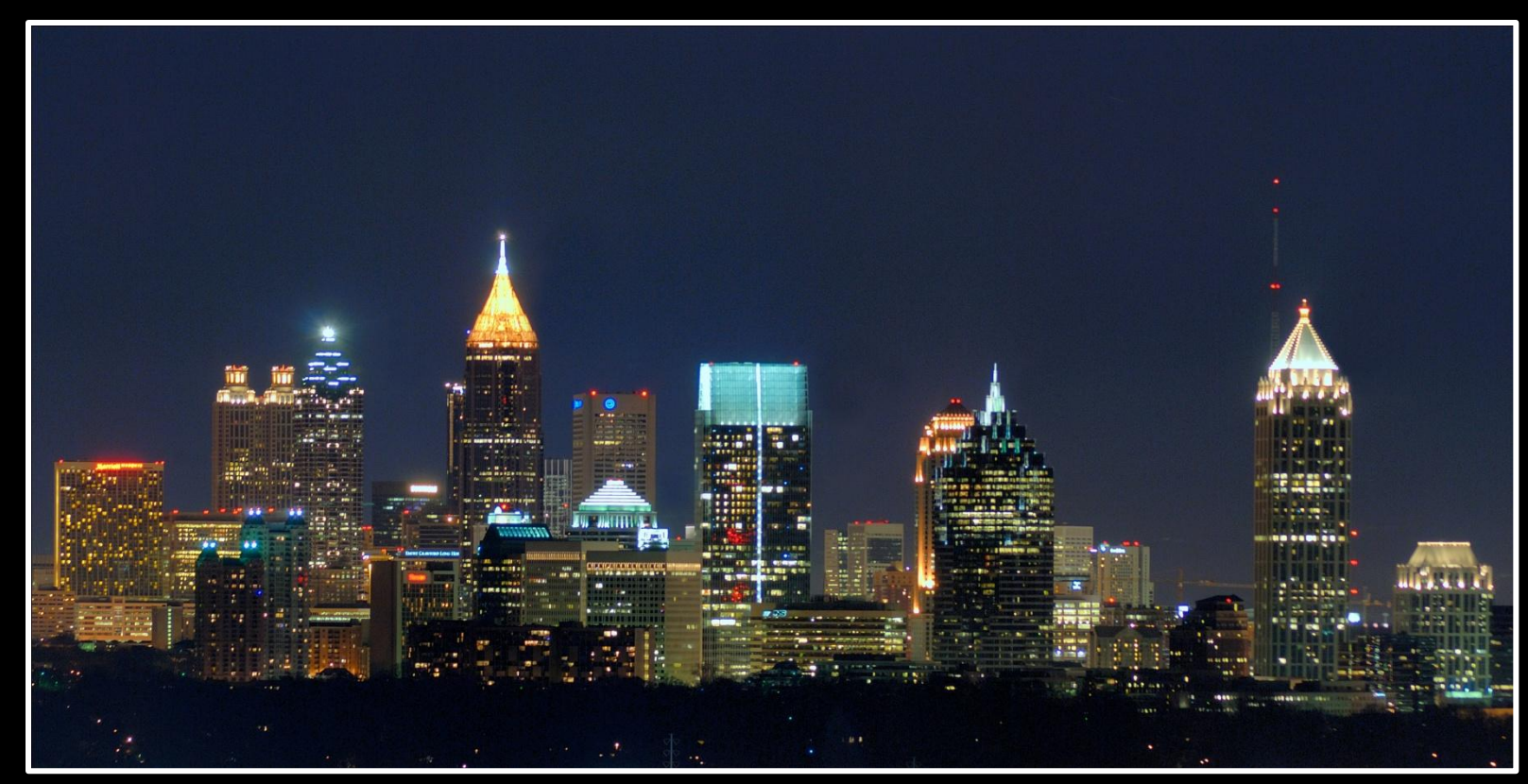

Source: http://en.wikipedia.org/wiki/File:Atlanta\_Skyline\_from\_Buckhead.jpg

### Example

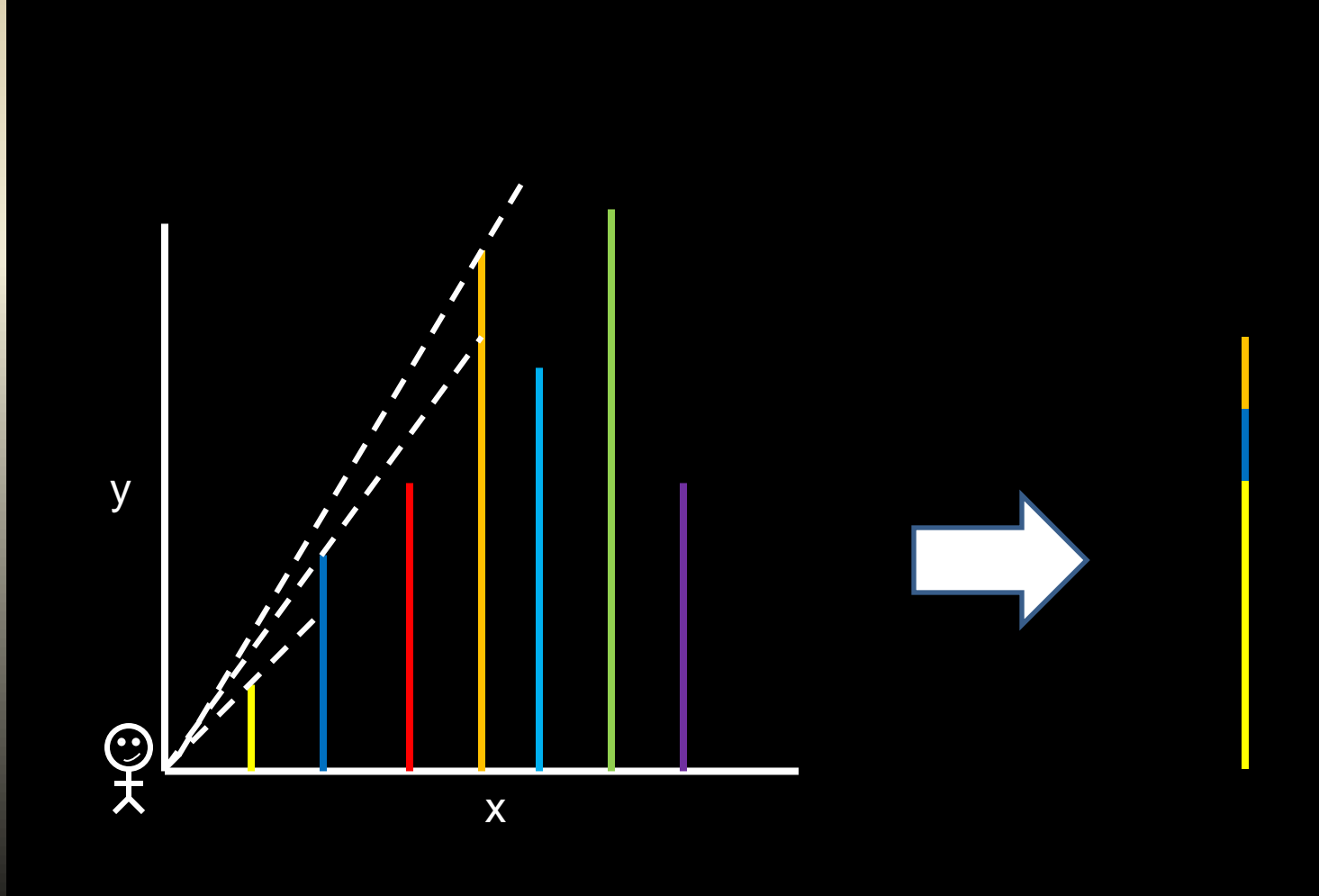

### Practical Application

- **Simple form of occlusion culling** 
	- **Popular optimization for graphics-based** applications
- Parallelization is critical to achieve acceptable real-time performance
	- **Rendering pipeline**

#### Implementation Plan

- Code in C/C++
- **Develop serial (RAM) algorithm for** benchmarking and verification
- **Develop parallel algorithm using MPI**

### Implementation Plan

#### **I** Input

- Single binary file containing *n* (*x*,*y*) pairs
- Sorted by increasing *x*
- **Dutput** 
	- **Single binary file containing triplets of** the form (*x*,*y*,*visibleLength*), where *visibleLength* > 0
	- Sorted by increasing *x*

## Serial (RAM) Algorithm

- 1. Read binary file into arrays *x* and *y*
- *2. slope[1]* = *y[1]* / *x[1]*
- 3. Push (*x[1]*, *y[1]*, *y[1]*) onto results queue
- 4. For *i* = 2 to *n*, do
	- *a. slope[i]* = max(*slope[i-1]*, *y[i]* / *x[i]*)
	- b. If *slope[i]* > *slope[i-1]* then
		- *i. visibleLength* = *y[i] slope[i-1]* \* *x[i]*
		- ii. Push(*x[i]*, *y[i]*, *visibleLength)* onto results queue
- 5. Write each result to output file

#### *Θ(n)* time

### Parallel Algorithm

- 1. In parallel, each of *p* processors, do
	- a. Read block from data file into arrays *x* and *y*
	- *b. slope[1]* = *y[1]* / *x[1]*
	- *c. P<sup>0</sup>* only: Push(*x[1]*, *y[1]*, *y[1]*) onto results queue
	- d. For *i* = 2 to *n*/*p*, do
		- *i. slope[i]* = max(*slope[i-1]*, *y[i]* / *x[i]*)

#### ■ *Θ(n/p)* time

### Parallel Algorithm

- 2. In parallel, each of *p* processors, do
	- a. Compute global parallel prefix (operation = maximum) for the set of *p* right-most prefixes

 Using PRAM-like recursive doubling process, requires *Θ(log(p))* iterations of simultaneous MPI operations

## Parallel Algorithm

- 3. In parallel, each of *p* processors, do
	- a. If not  $P^{}_0$  then
		- *i. prevSlope* = global prefix from *Pk-1*
		- *ii. slope[1]* = max(*prevSlope*, *slope[1]*)
		- iii. if *slope[1]* > *prevSlope* then push result
	- b. For *i* = 2 to *n/p*, do
		- i. If *slope[i]* > *slope[i-1]* then
			- *a. visibleLength* = *y[i] slope[i-1]* \* *x[i]*
			- b. push(*x[i]*, *y[i]*, *visibleLength)* onto results queue
		- ii. else *slope[i]* = *slope[i-1]*

## Parallel Algorithm (cont.)

- 4. In parallel, each of *p* processors, do
	- a. Write each result to unique output file
	- b. Enter barrier
- *5. P<sup>0</sup>* concatenates the results files in processor order

*Θ(n/p)* time (worst case)

### Test Plan

**U** Vary size of data set

#### **U** Vary number of processes **12- core Dell compute nodes will be** used

- **Measure running time, compute speedup**
- **Tabulate and graph results**
- Explain trends

#### **Expectations**

- **For fixed data size:** 
	- **Small number of processors will have slower** run times than RAM algorithm
	- **Increasing the number of processors will** eventually lead to reduced execution times
	- **EVENTUALLY INTER-PROCESSOR COMMUNICATION** will come into play

#### Expectations

- **For fixed number of processors:** 
	- **RAM** will perform best for smaller data sizes
	- **As data size increases, performance of** parallel algorithm will exceed RAM
	- **E** Large data sizes will be required to see parallel performance exceed RAM performance

#### Expectations

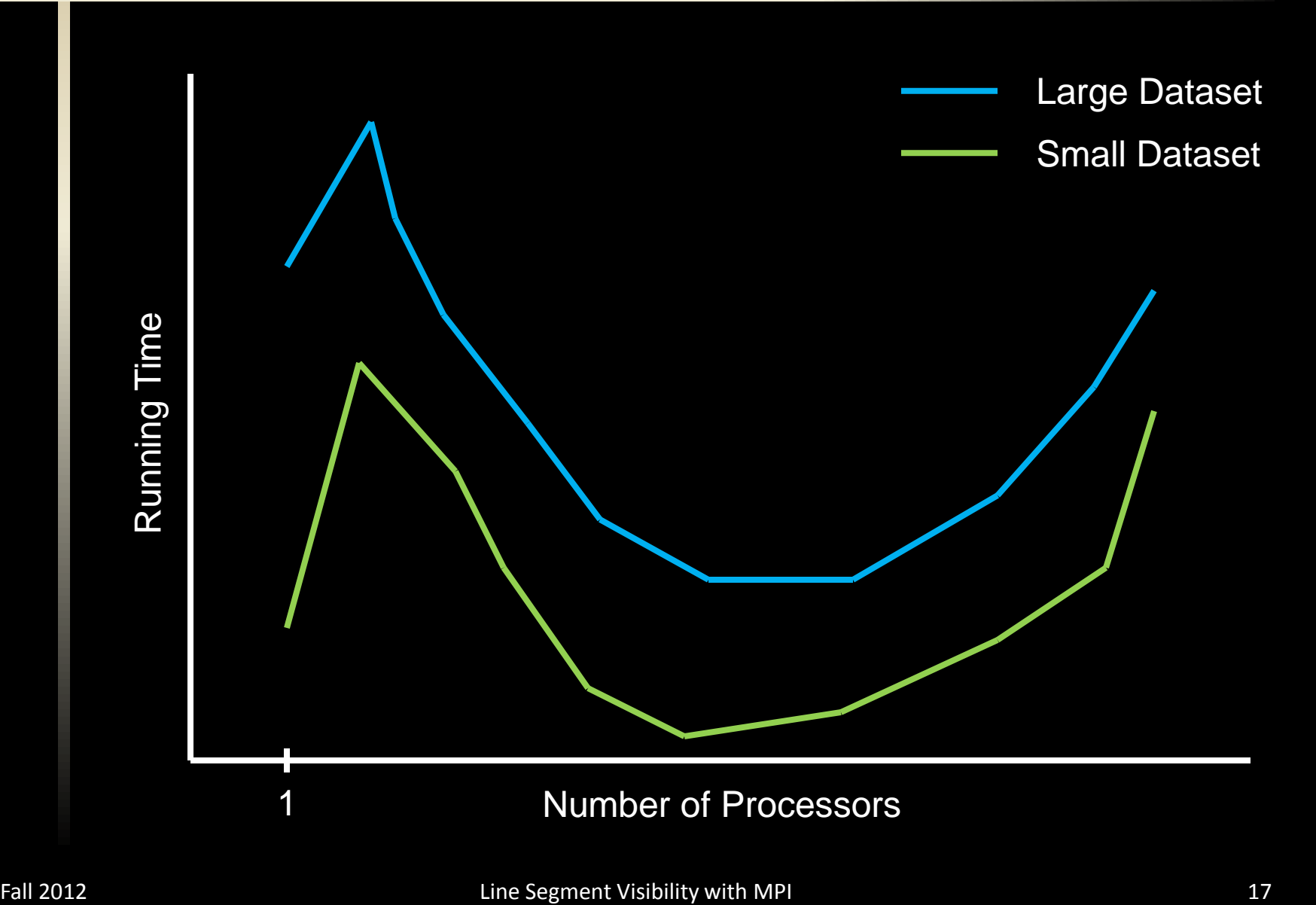

### Implementation

### Implementation Outline

- **E** Generation of Input Data
- **Details of Parallel Approach**
- **E** Measurements and Test Setup
- **Results**

### Input Data – Initial Approach

- **Separate program**
- **E** Randomly generate pairs of numbers representing *x* and *y* coordinates
- Sort data by increasing *x* coordinate
- Write data to binary data file as (*x*, *y*) pairs

#### Input Data – Initial Approach

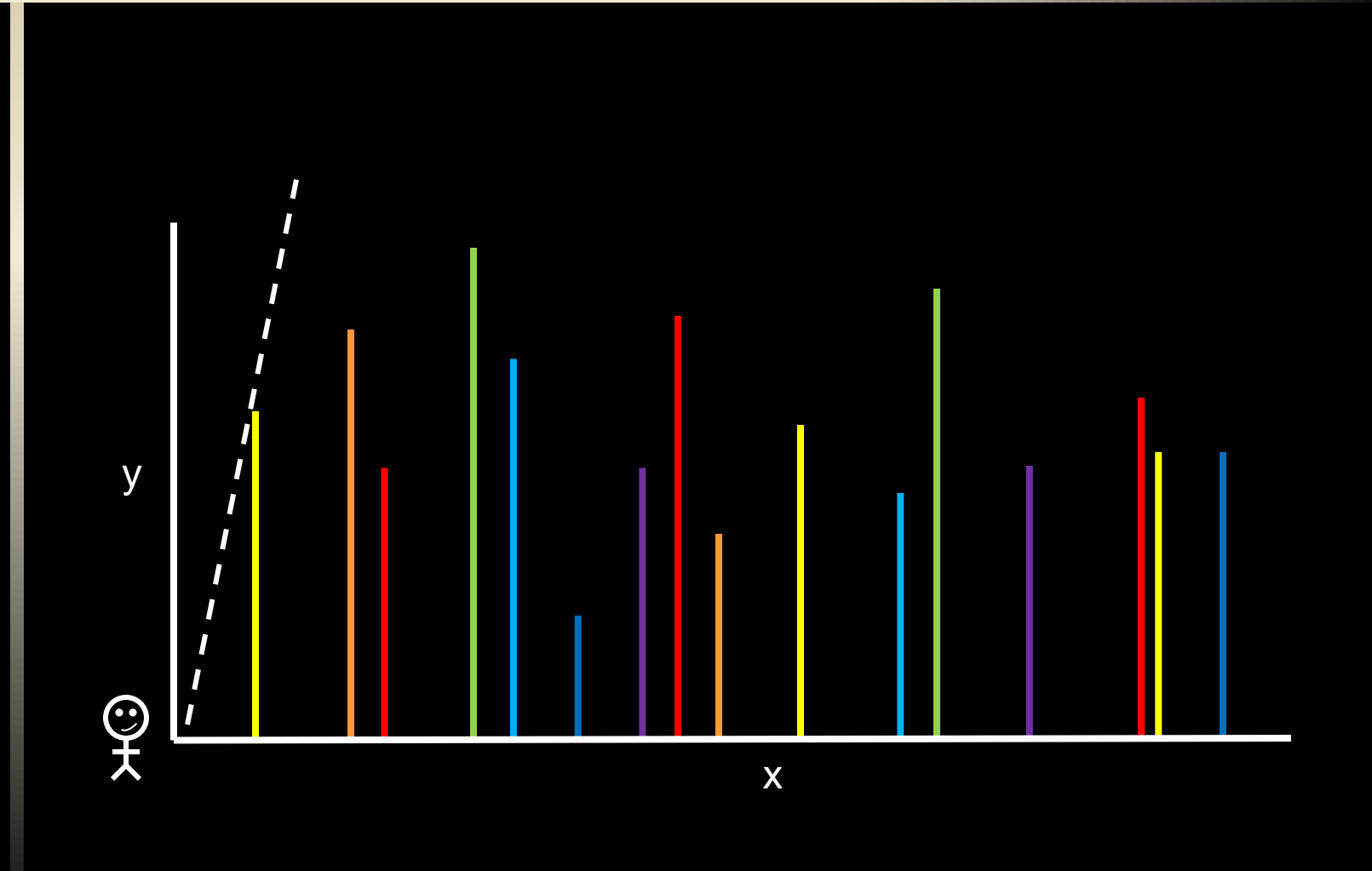

#### Input Data – Issues

- **Very few visible line segments**
- **All results allocated to first process**
- **Uninteresting**

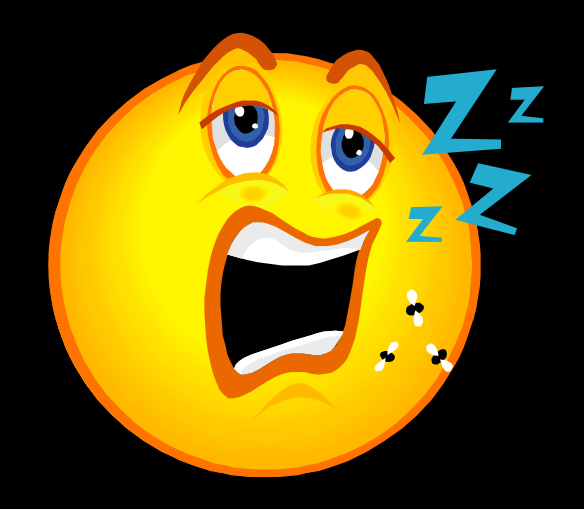

### Input Data – Revised Approach

- **Separate program**
- Generate data in order of increasing *x* coordinate
	- Limit the increase in successive *x* coordinates
	- **Figure 1.5 Factor in current index when generating** *y* coordinate
- Write data to binary data file as (*x*, *y*) pairs

#### Input Data – Revised Approach

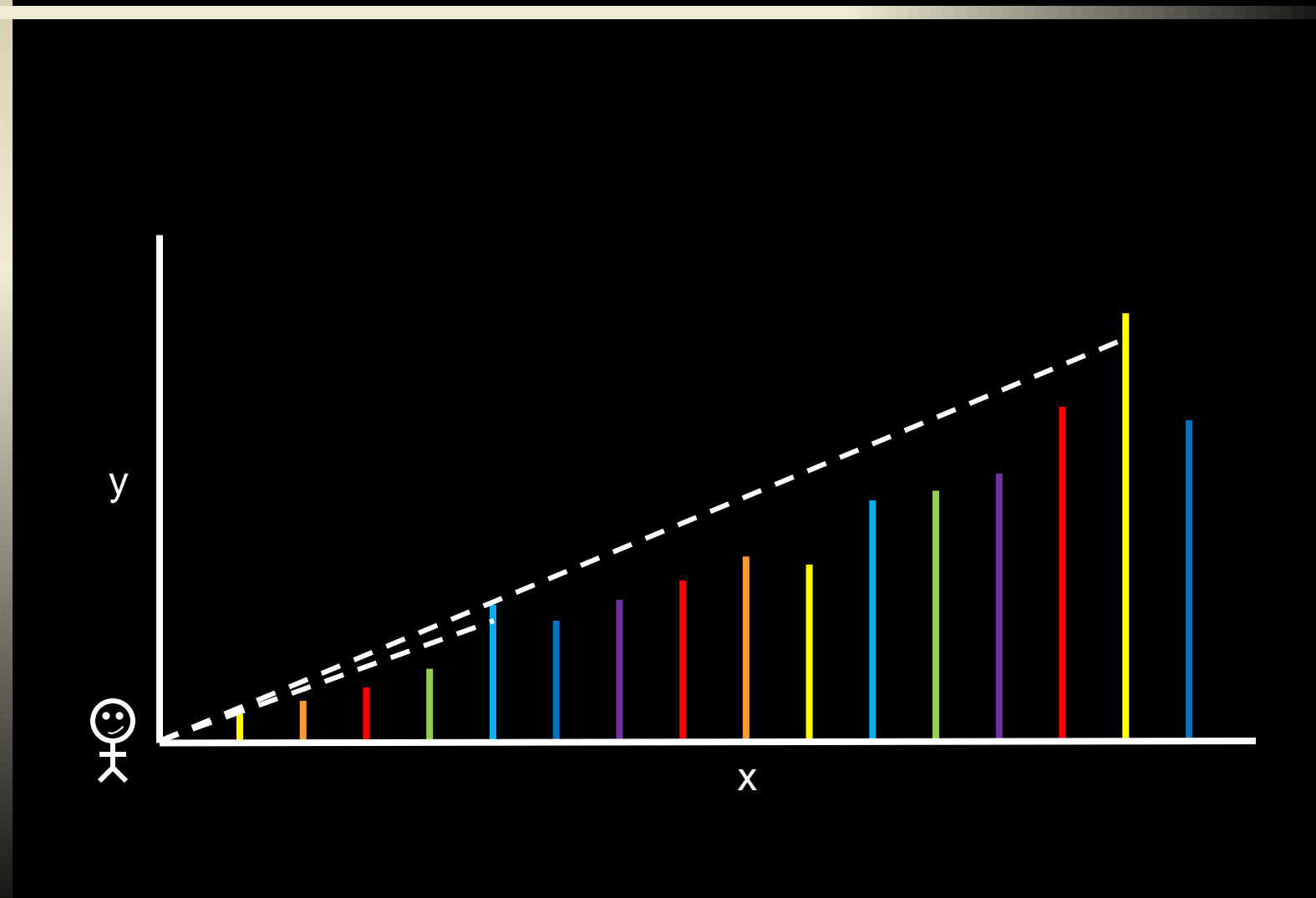

#### Input Data – Summary

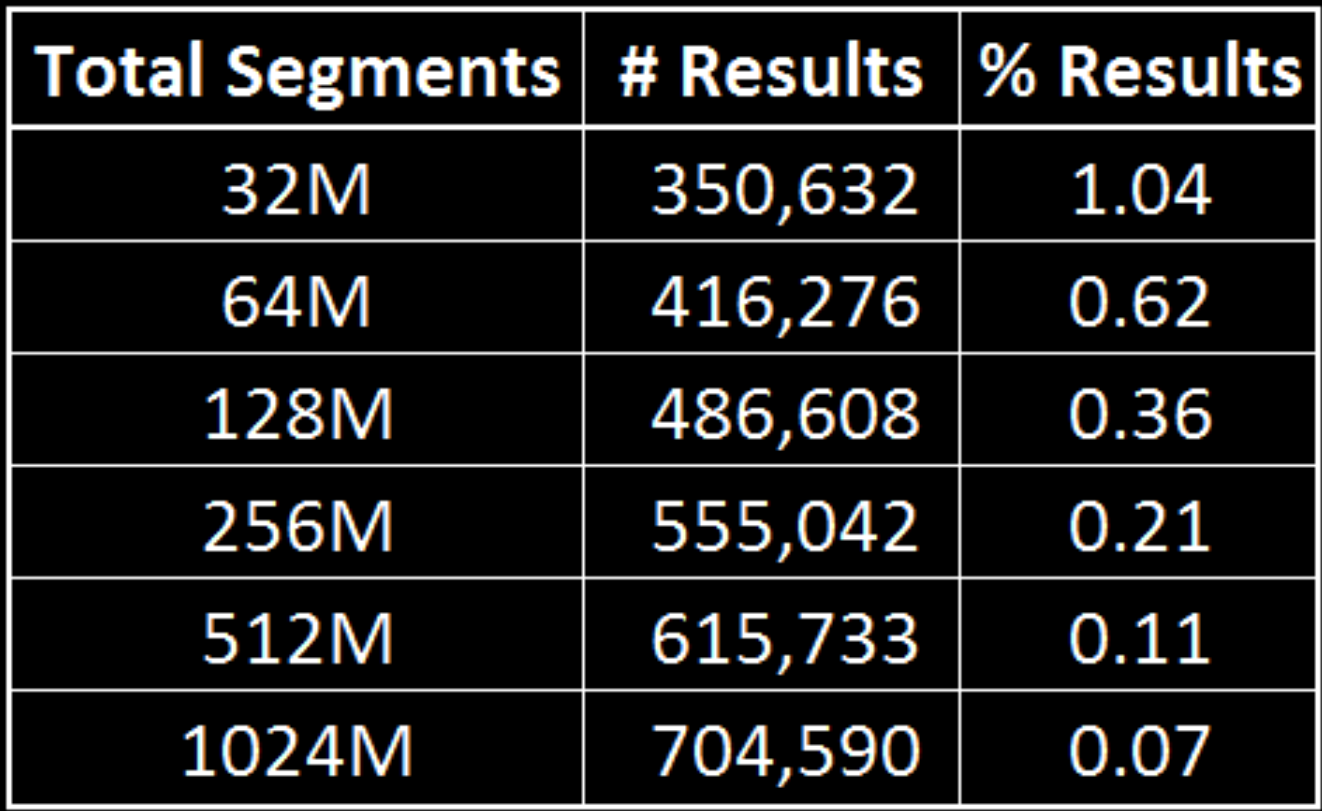

#### Parallel Approach

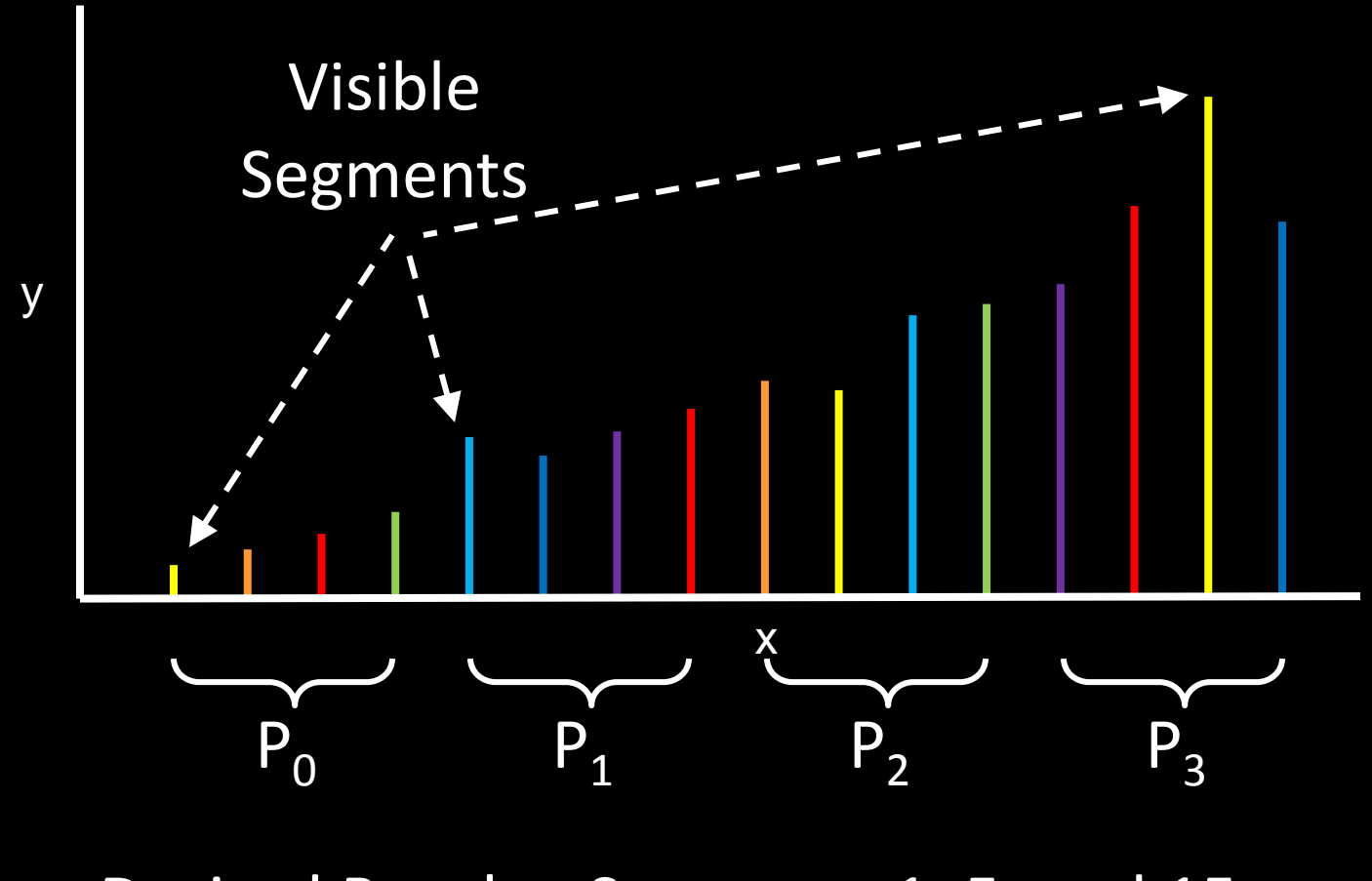

Desired Results: Segments 1, 5, and 15

- **If** In parallel, read input binary data file and compute local parallel prefix
	- **Operation = max(slope)**

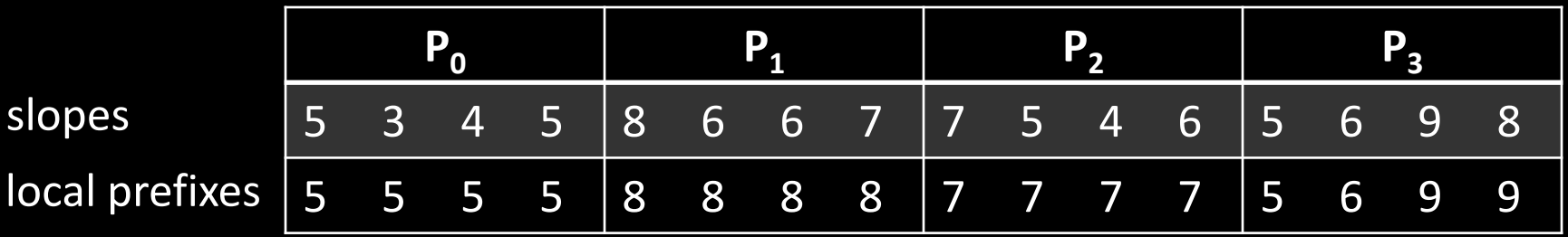

- **If** In parallel, compute global prefixes for right-most local prefixes
	- **Operation = max(slope)**

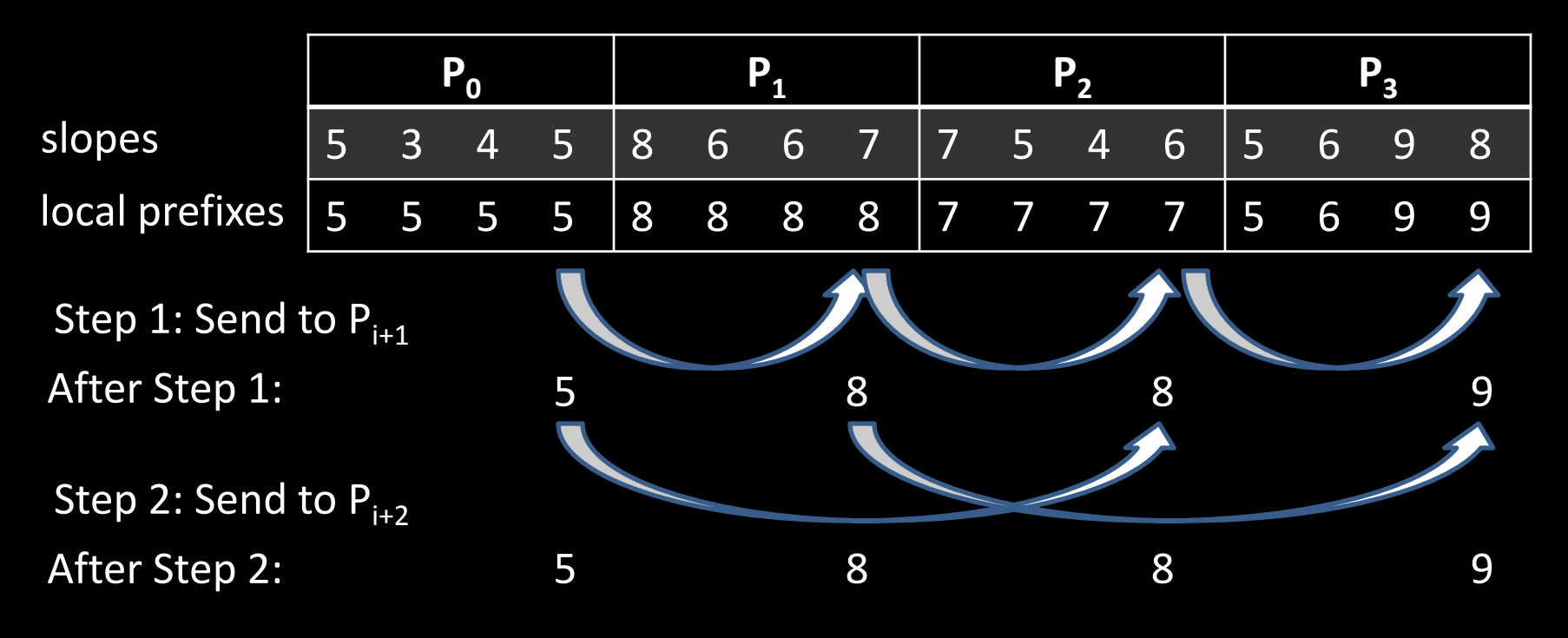

- **If** In parallel, distribute global prefix locally and push results
	- **Operation = max(slope)**

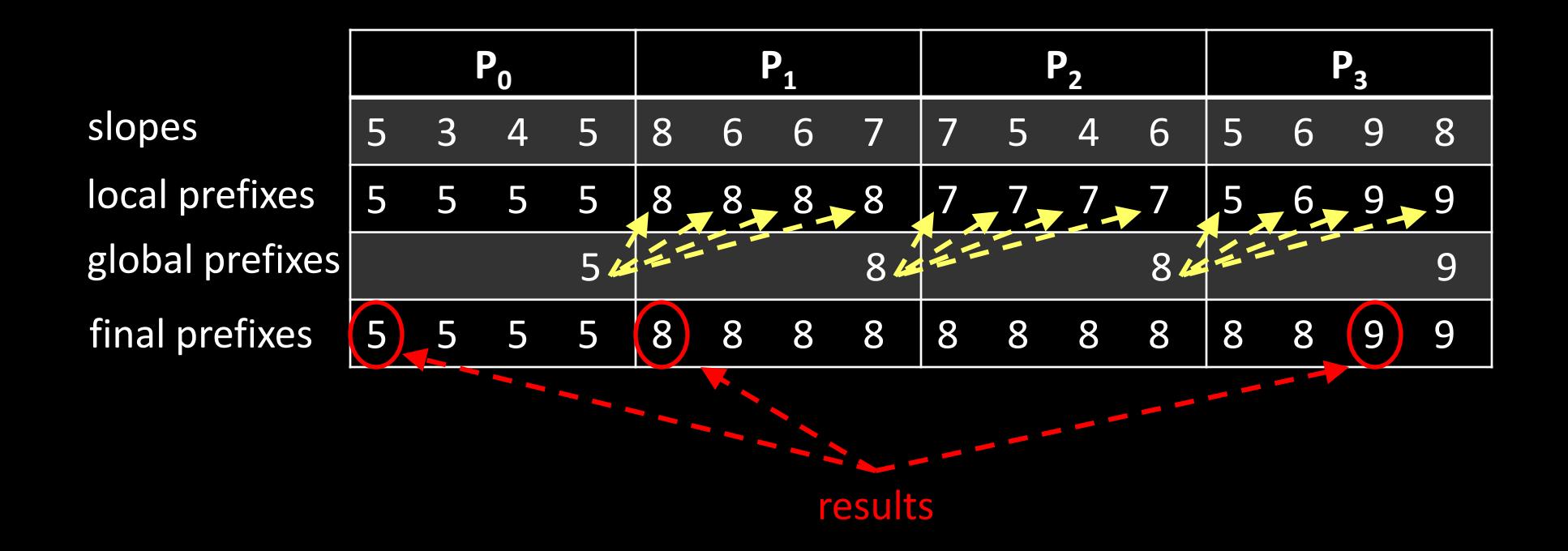

**If** In parallel, write each result to unique binary output file

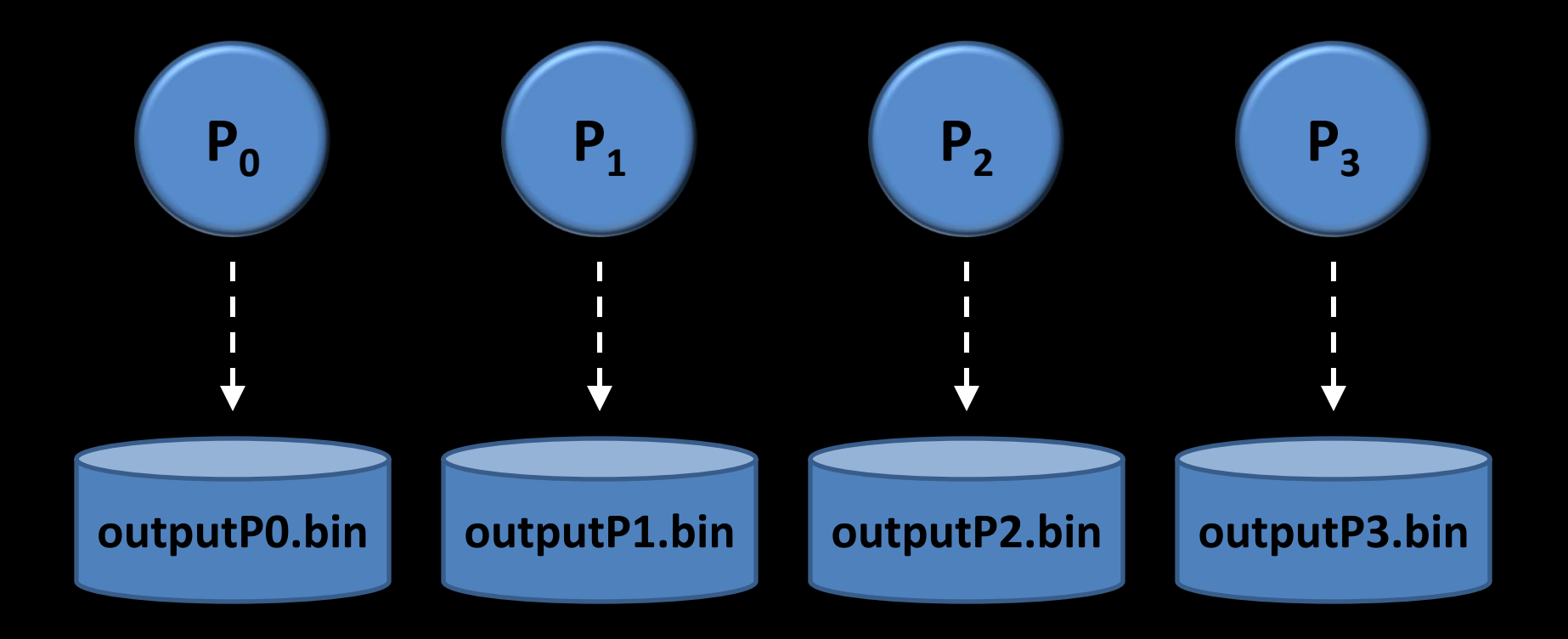

- **EXTE:** Combine results from each processor into a single binary output file
	- Used pbs-hydra script

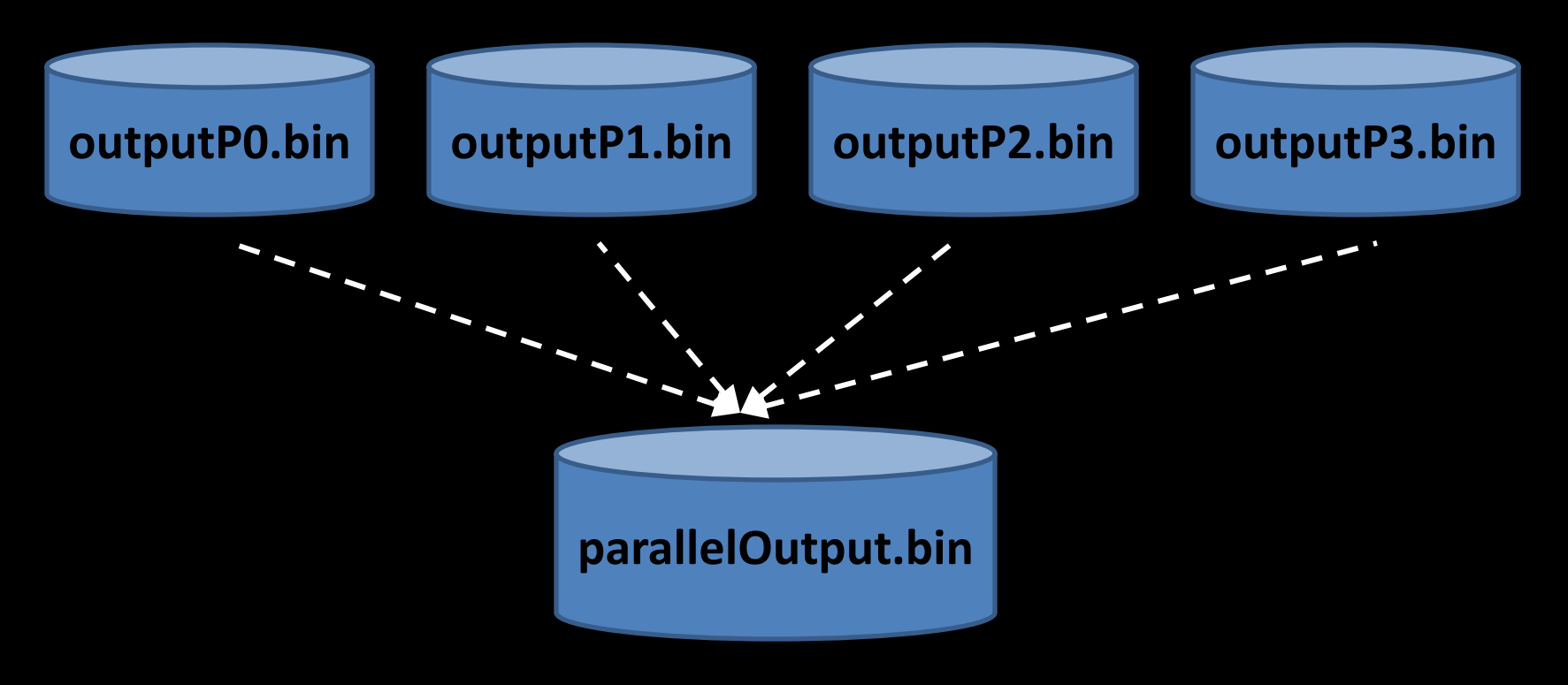

#### Parallel Approach – Verification Step

- **EXTE:** Compare the parallel output file to the serial output file
	- Used pbs-hydra script

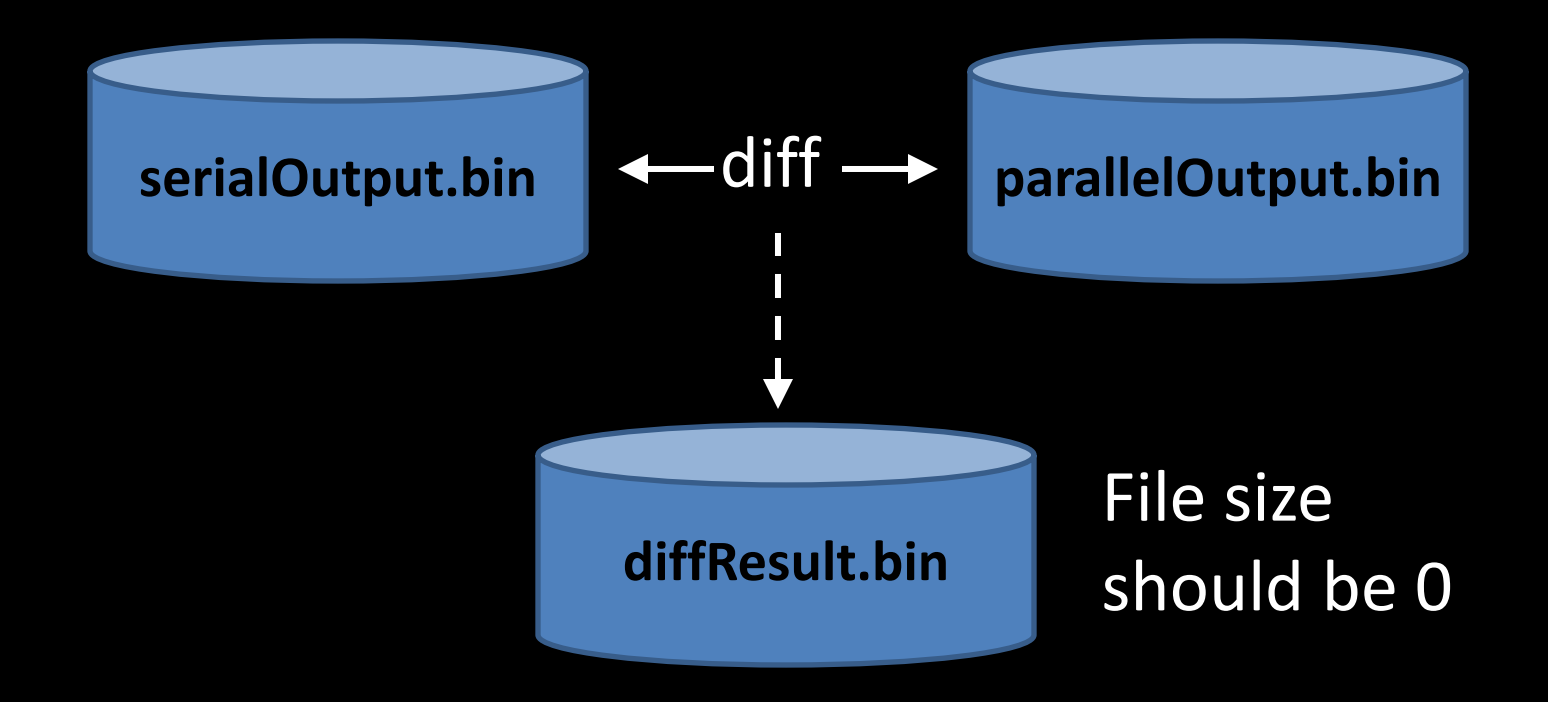

#### Timing Measurements

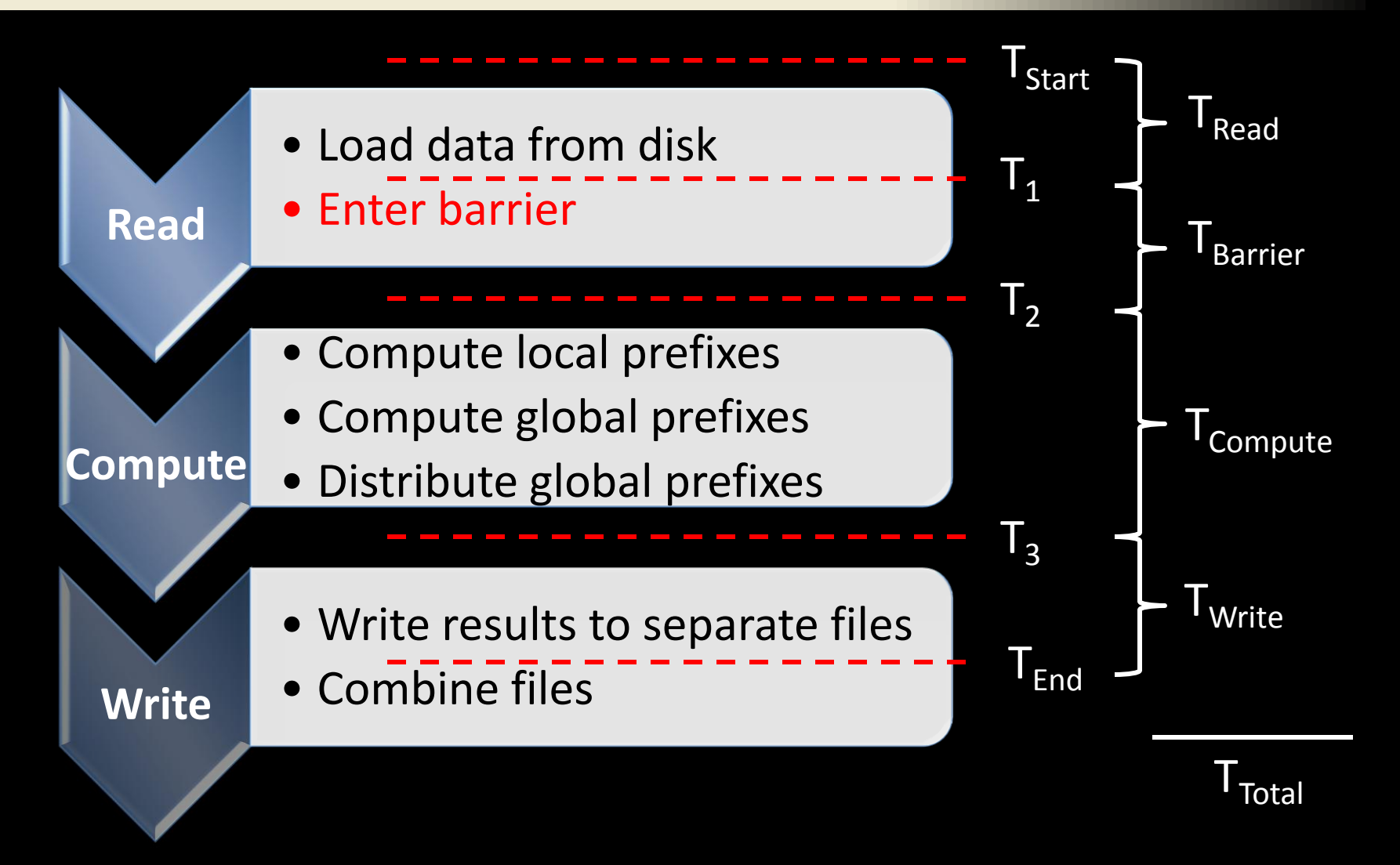

#### Testing Details

- For each test in each process,  $T_{\text{Read}}$ ,  $T_{\text{Barrier}}$ ,  $T_{\text{Compare}}$ , and T<sub>Write</sub> were measured.
	- **NPI Reduce was used to record the min and max of** each of these in  $\mathsf{P}_0$  for the run.
- **Each test for each test configuration was repeated 100** times.
	- $\blacksquare$  Min and max for  $T_{\text{Read}}$ ,  $T_{\text{Barrier}}$ ,  $T_{\text{Computer}}$ , and  $T_{\text{Write}}$  were tracked across all 100 runs.
	- **E** Averages for  $T_{\text{Read}}$ ,  $T_{\text{Barrier}}$ ,  $T_{\text{Computer}}$ , and  $T_{\text{Write}}$  were also computed.

### Testing Configuration Summary

- Used minimum number of 12-core compute nodes required to support one process per core
	- 2.40 GHz, 48 GB RAM, Infiniband (QL) network
- Recorded min, max, and average for  $T_{\text{Read}}$ ,  $T_{\text{Barrier}}$ ,  $T_{\text{Computer}}$ and  $T<sub>Write</sub>$  for each run

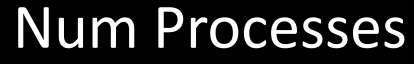

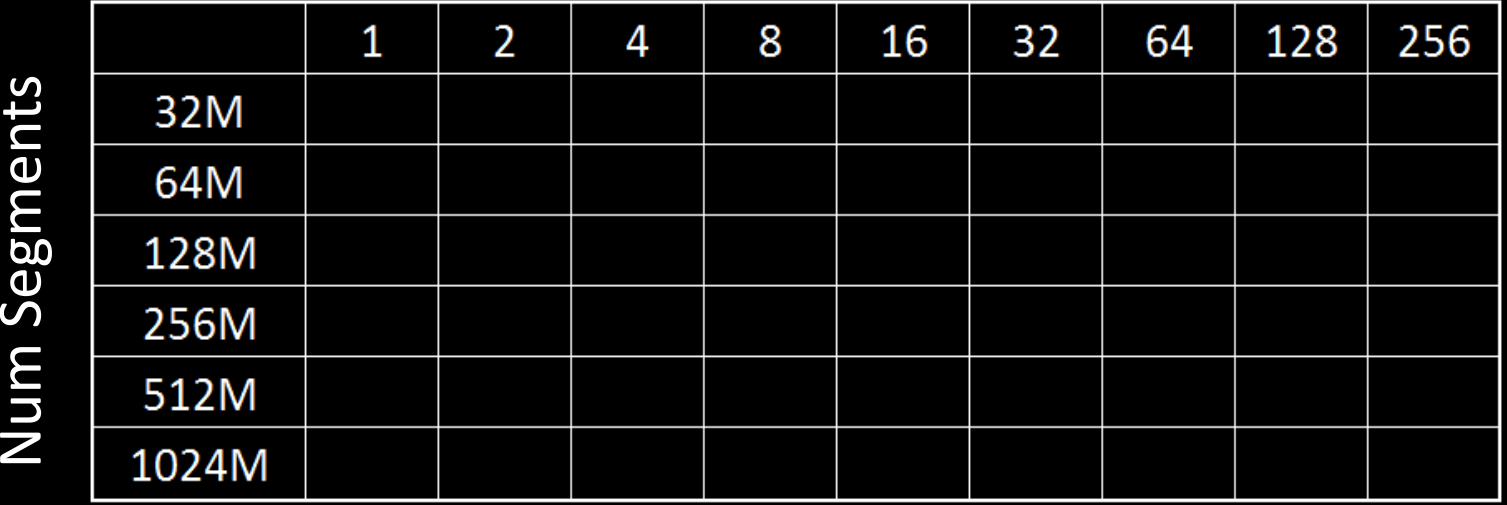

#### Serial (RAM) Results

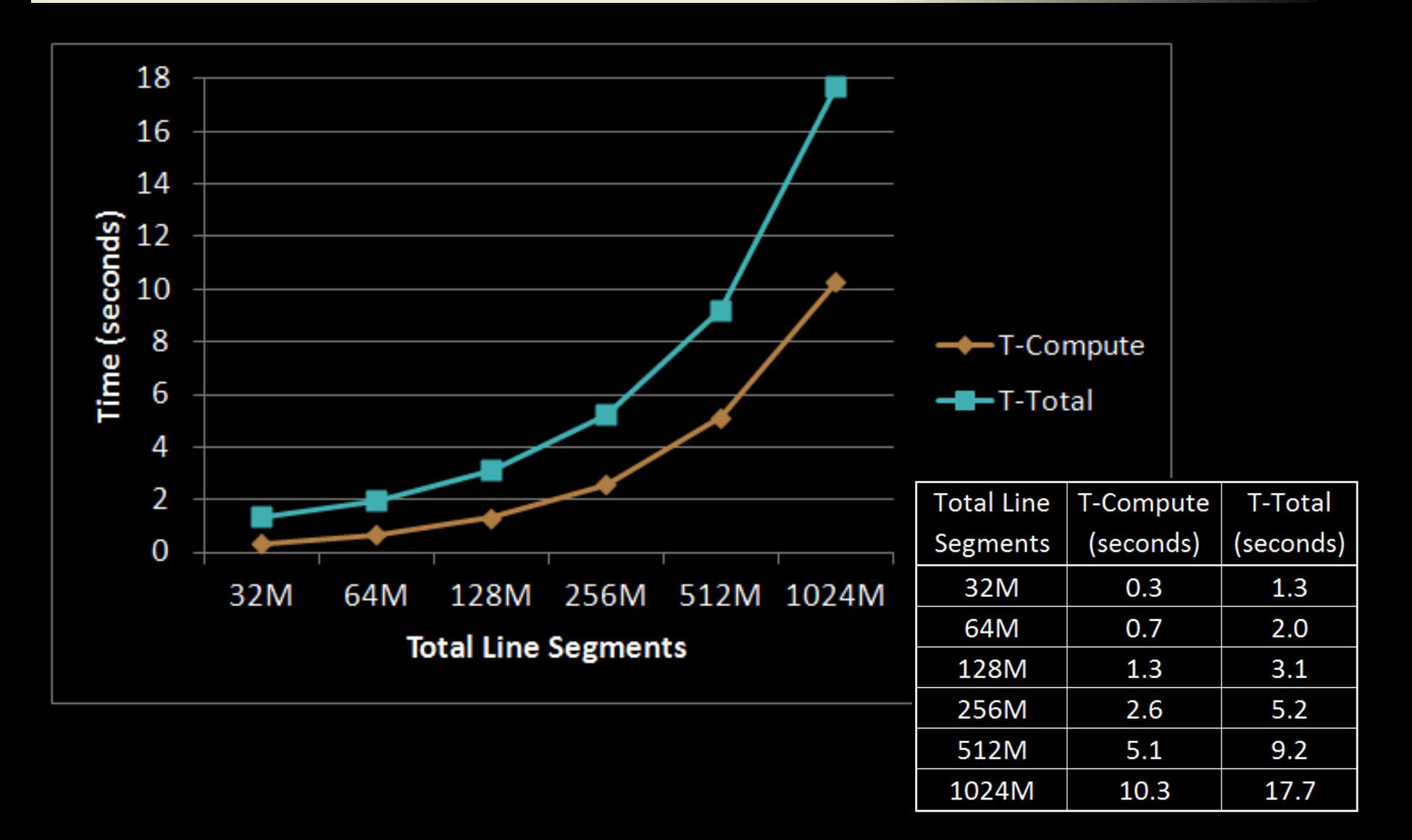

#### **Compute Time (seconds)**

#### Num Processes

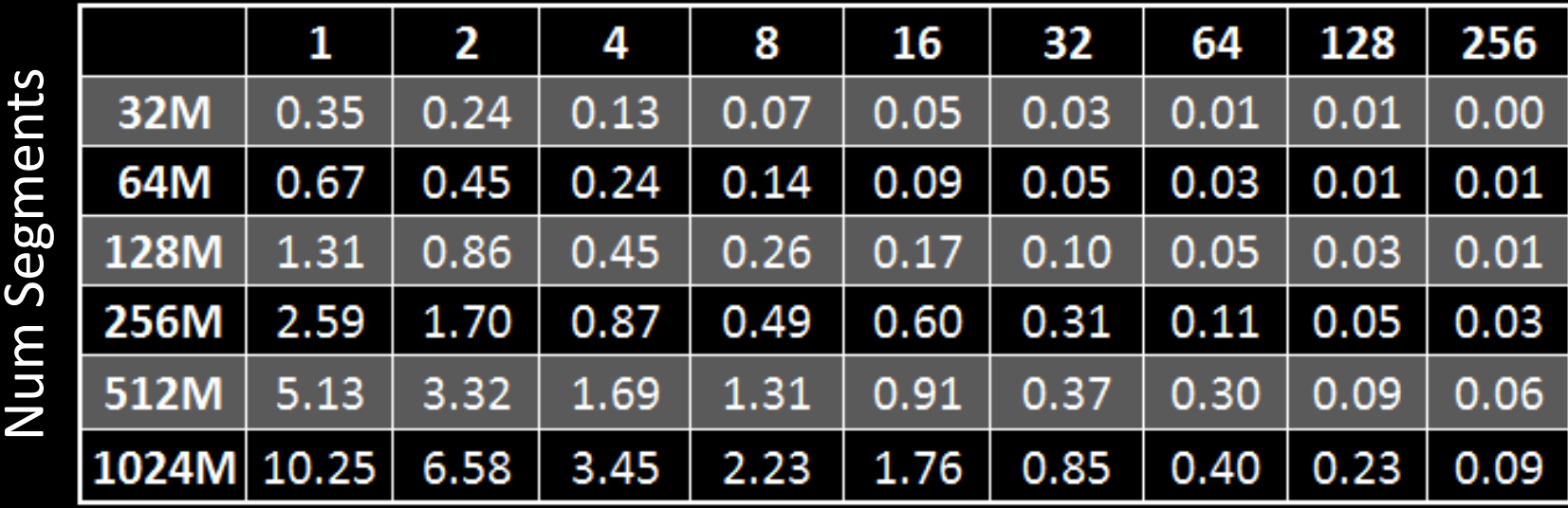

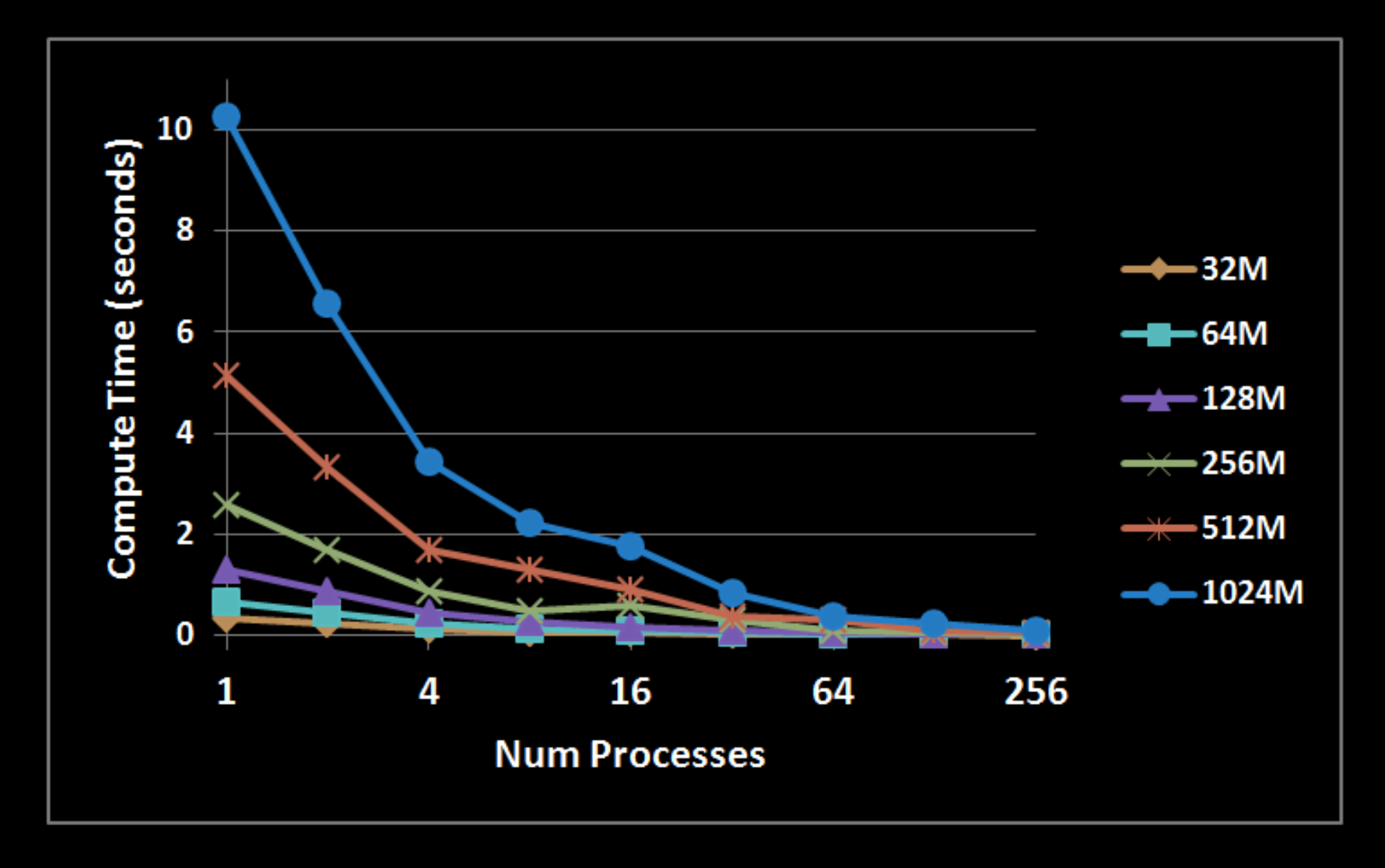

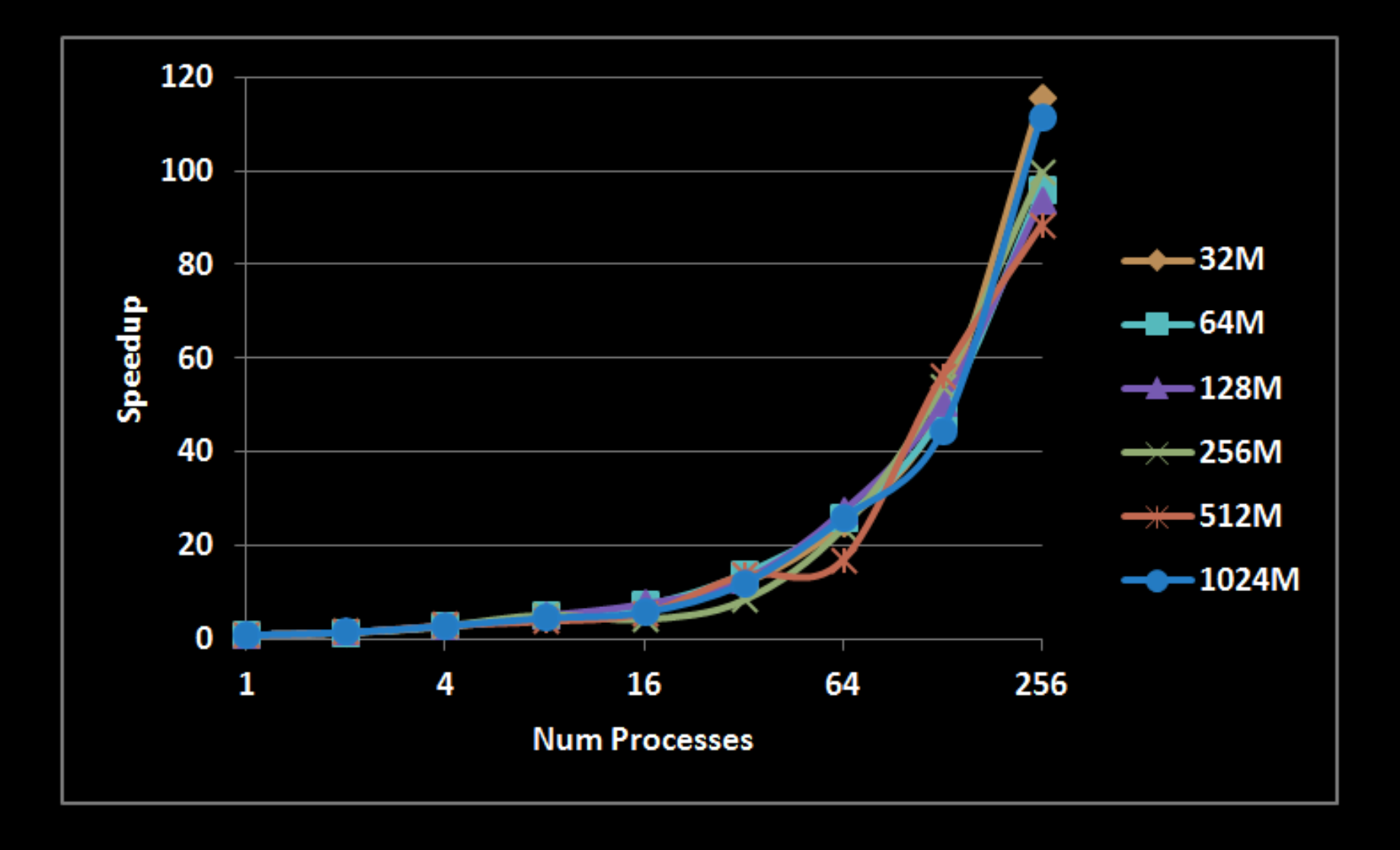

#### **Total Time (seconds)**

#### Num Processes

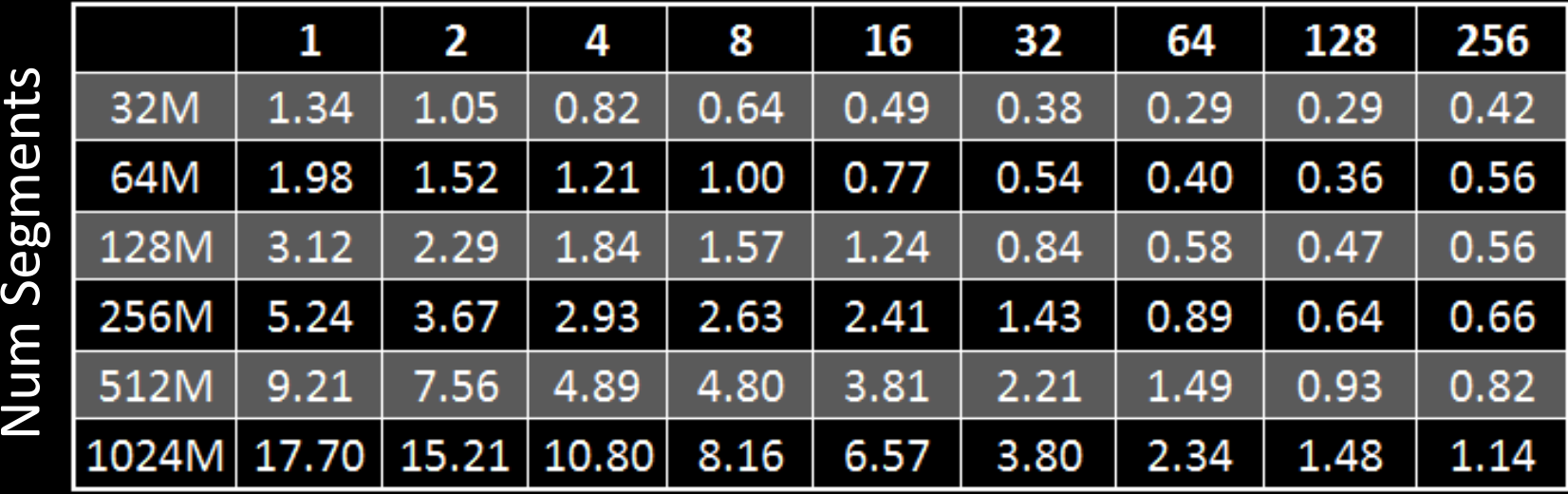

d

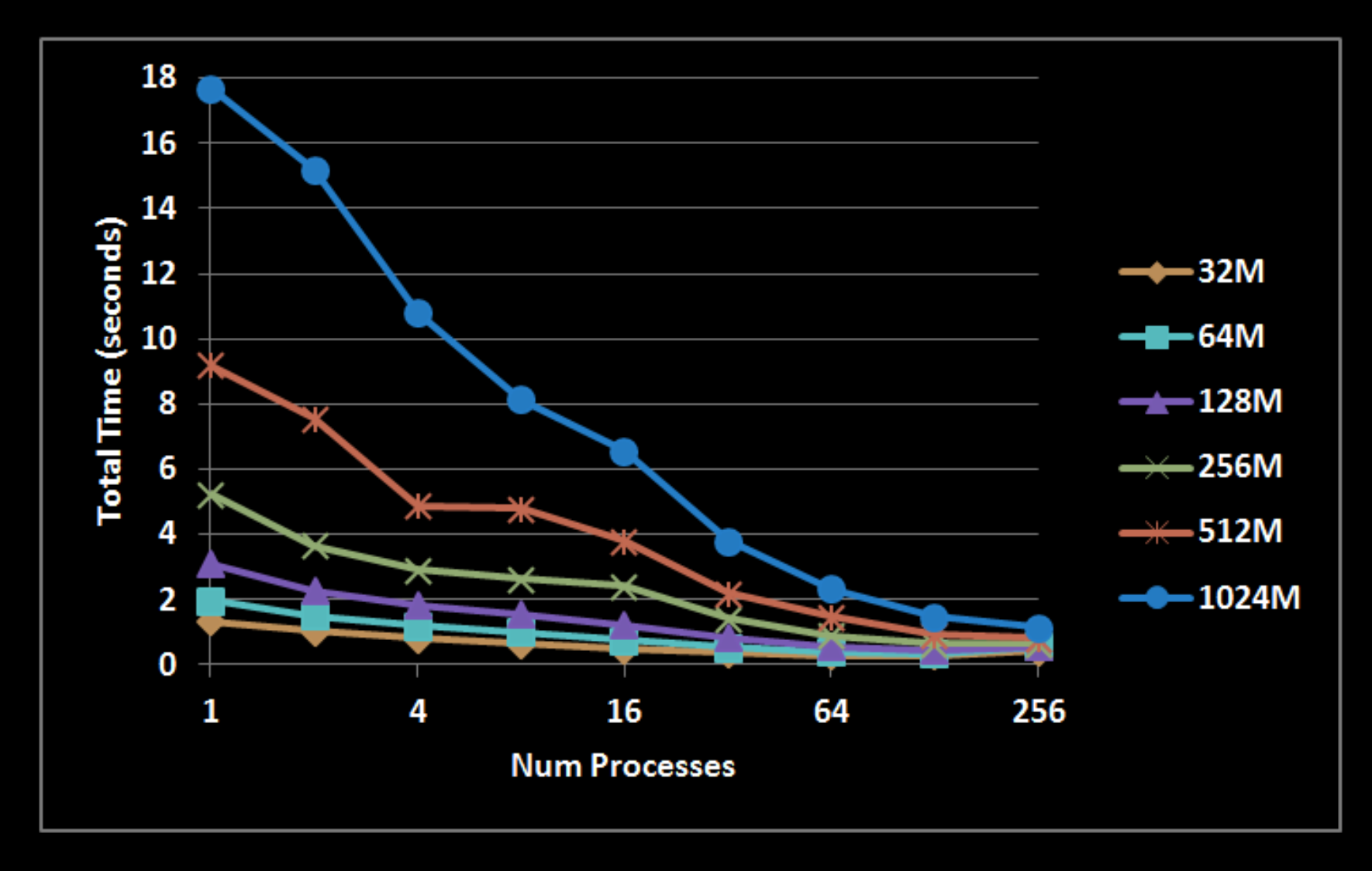

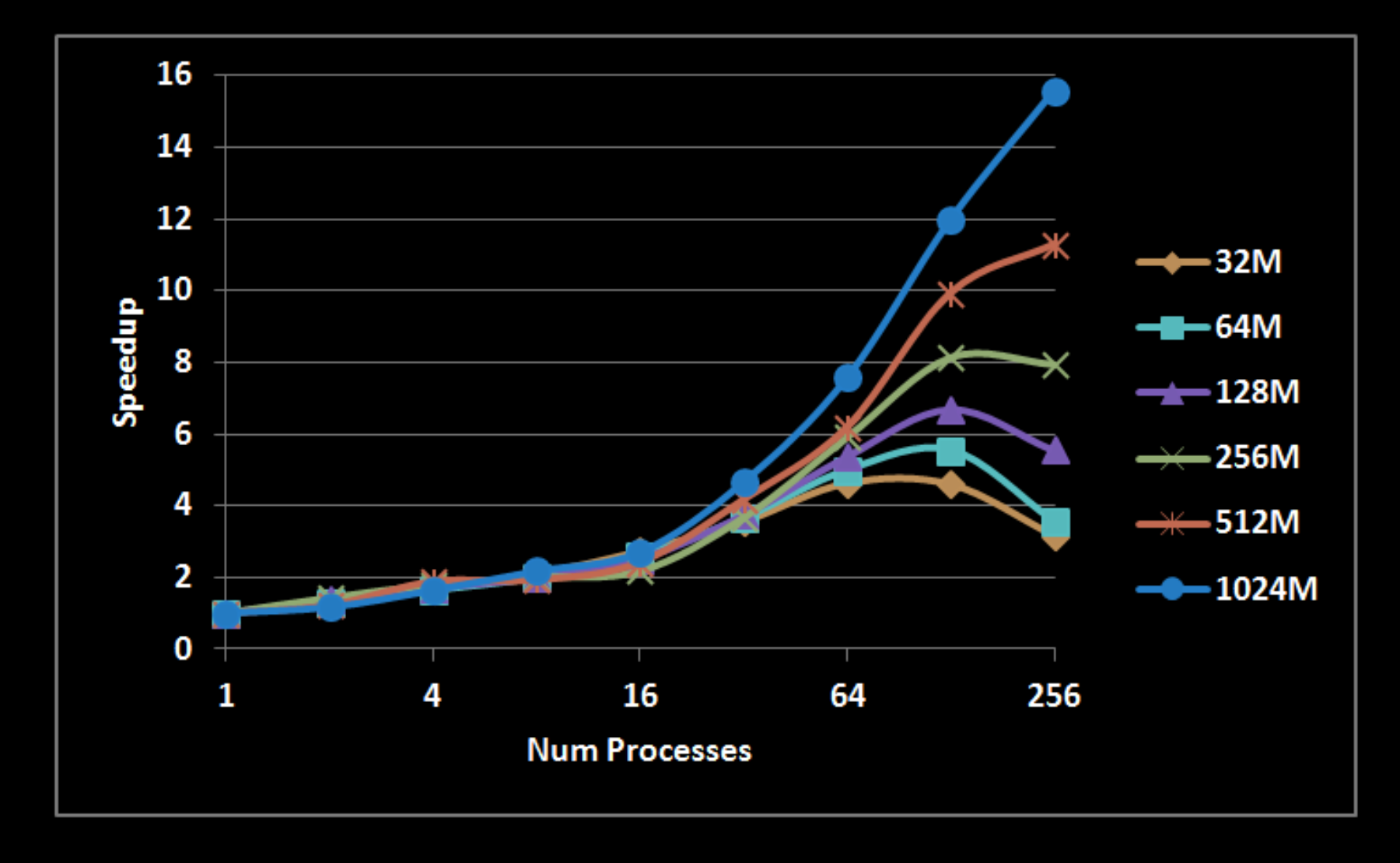

#### **E** Compute Time (seconds)

#### Num Processes

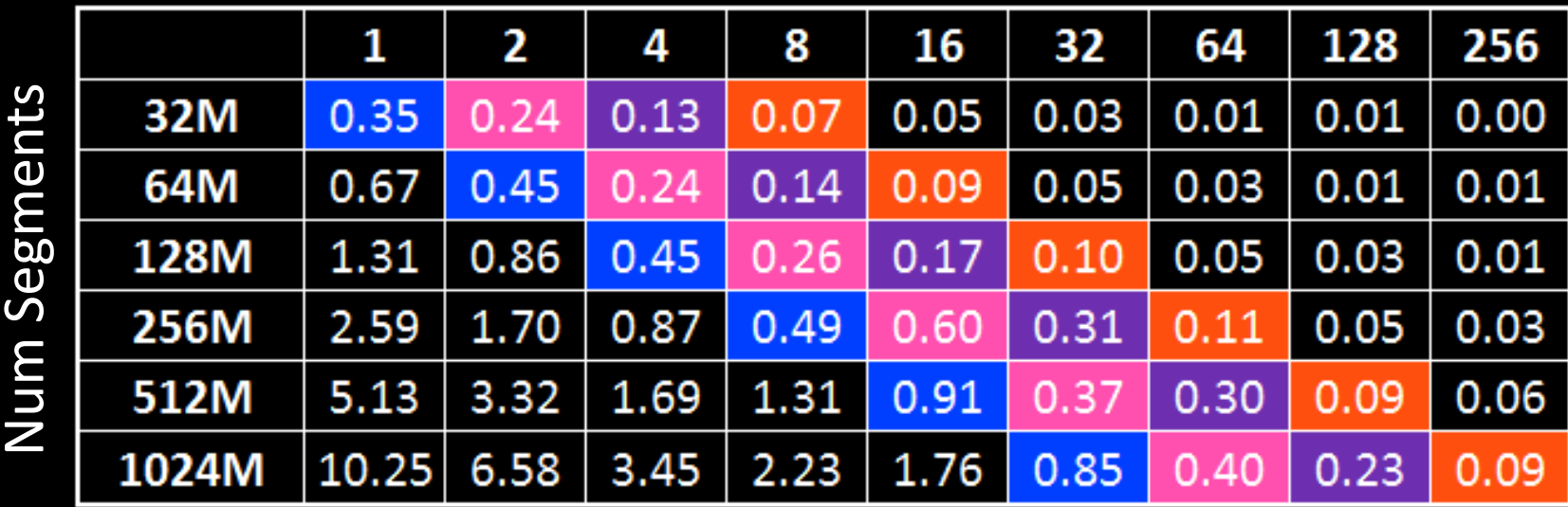

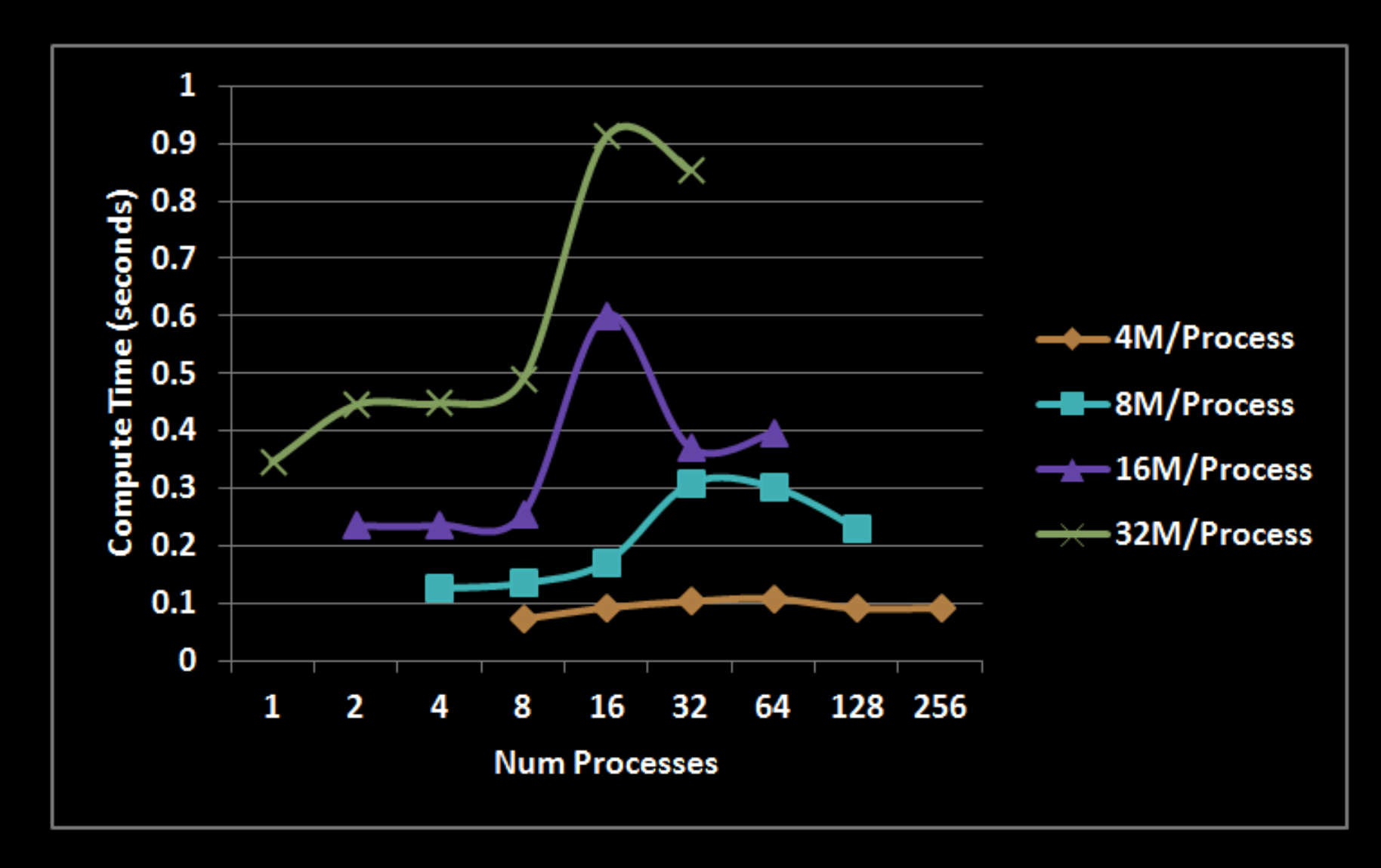

#### **Total Time (seconds)**

#### Num Processes

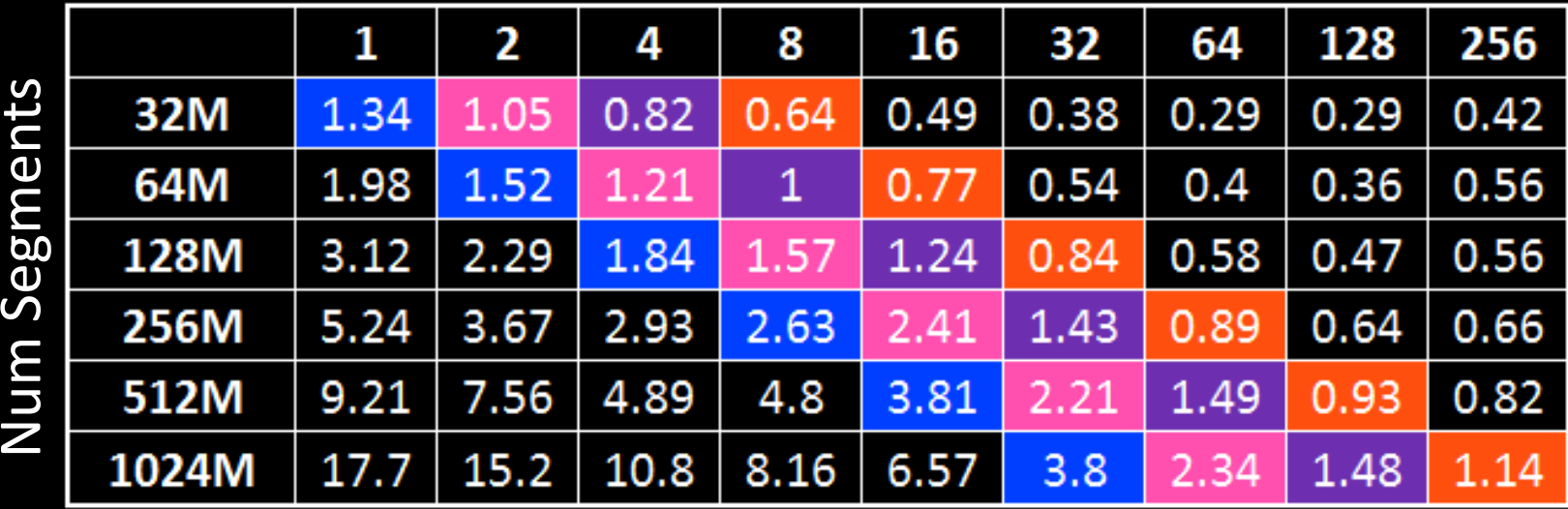

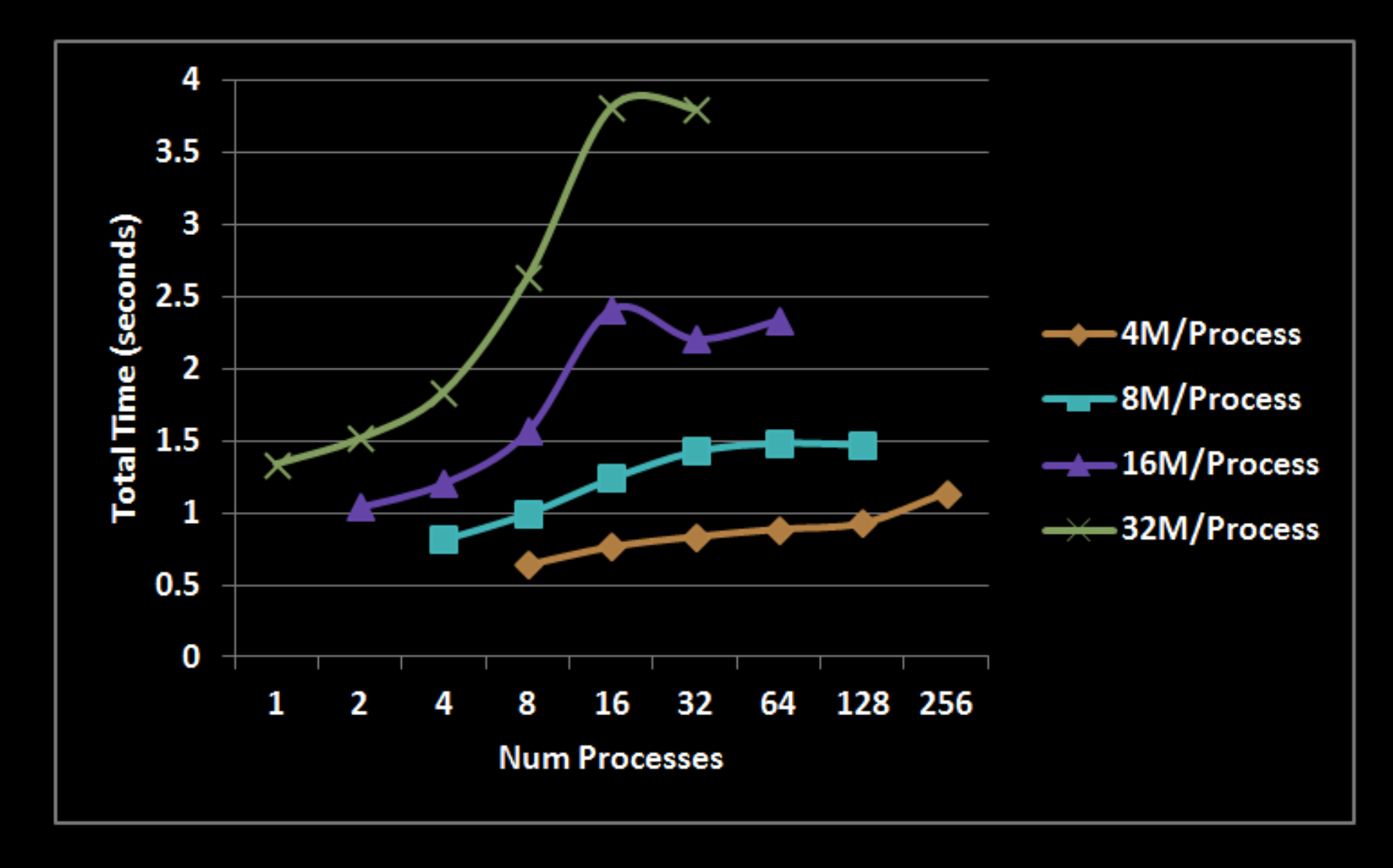

### Conclusions

- **For the given data sets and test configurations:** 
	- Compute time  $(T_{\text{Compute}})$  continued to decrease and associated speedup was good
	- $\blacksquare$  The larger the data set, the larger the optimal number of processes
	- **The smaller the amount of fixed data per** process, the more scalable the parallel algorithm appeared to be, although this requires further investigation

### Follow-On Items

- **Adapt serial algorithm to use OpenMP**
- **E** Remove assumption that input data is ordered by increasing *x*

# Questions

?

#### References

- Miller, Russ and Laurence Boxer. *Algorithms Sequential and Parallel: A Unified Approach*. Hingham, MA: Charles River Media, 2005. Print.
- **http://en.wikipedia.org/wiki/File:Atlanta Skyline** from Buckhead.jpg

## Determining Line Segment Visibility with MPI

#### CSE 633: Parallel Algorithms Fall 2012

Jayan Patel